**اطلاعیه ثبت نام متقاضیان بدون آزمون استعدادهای درخشان استادمحور دانشگاه یزد در مقاطع کارشناسی ارشد و دکتری سال تحصیلی 1403-1404**

به اطلاع کلیه متقاضیان پذیرش بدون آزمون استعدادهای درخشان به شیوه استادمحور دانشگاه یزد **مقاطع کارشناسیارشد و دکتری**، میرساند: ثبتنام بدین صورت انجام میگیرد:

-1 **مرحله الکترونیکی :** این مرحله از ثبتنام از طریق سامانه آموزشی دانشگاه انجام میگیرد. لطفاً پس از مطالعه کامل فراخوان مربوطه و راهنمای زیر، حداکثر تا روز دوشنبه مورخ ،**5051/51/51** با مراجعه به سامانه آموزشی دانشگاه یزد به آدرس اینترنتی *ir.ac.yazd.golestan* ( Explorer Internet نسخه 7 به بالا( نسبت به ثبت مشخصات خود اقدام نموده و از تمامی عزیزان درخواست میشود از مراجعه حضوری به دانشگاه خودداری نمایند.

-2 **مرحله ارسال مدارک )مختص مقطع دکتری( :** در این مرحله متقاضیان باید پس از انجام مرحله الکترونیکی، مدارک مورد

نیاز که در فراخوان به آنها اشاره شده است را حداکثر تا روز دوشنبه مورخ **5051/51/51** به آدرس : **یزد – صفائیه – بلوار** 

**دانشگاه – چهارراه پژوهش– پردیس اصلی دانشگاه یزد – ساختمان شهید احمدی روشن – مرکز استعدادهای** 

**درخشان کد پستی : 5151555055** ارسال نمایند.

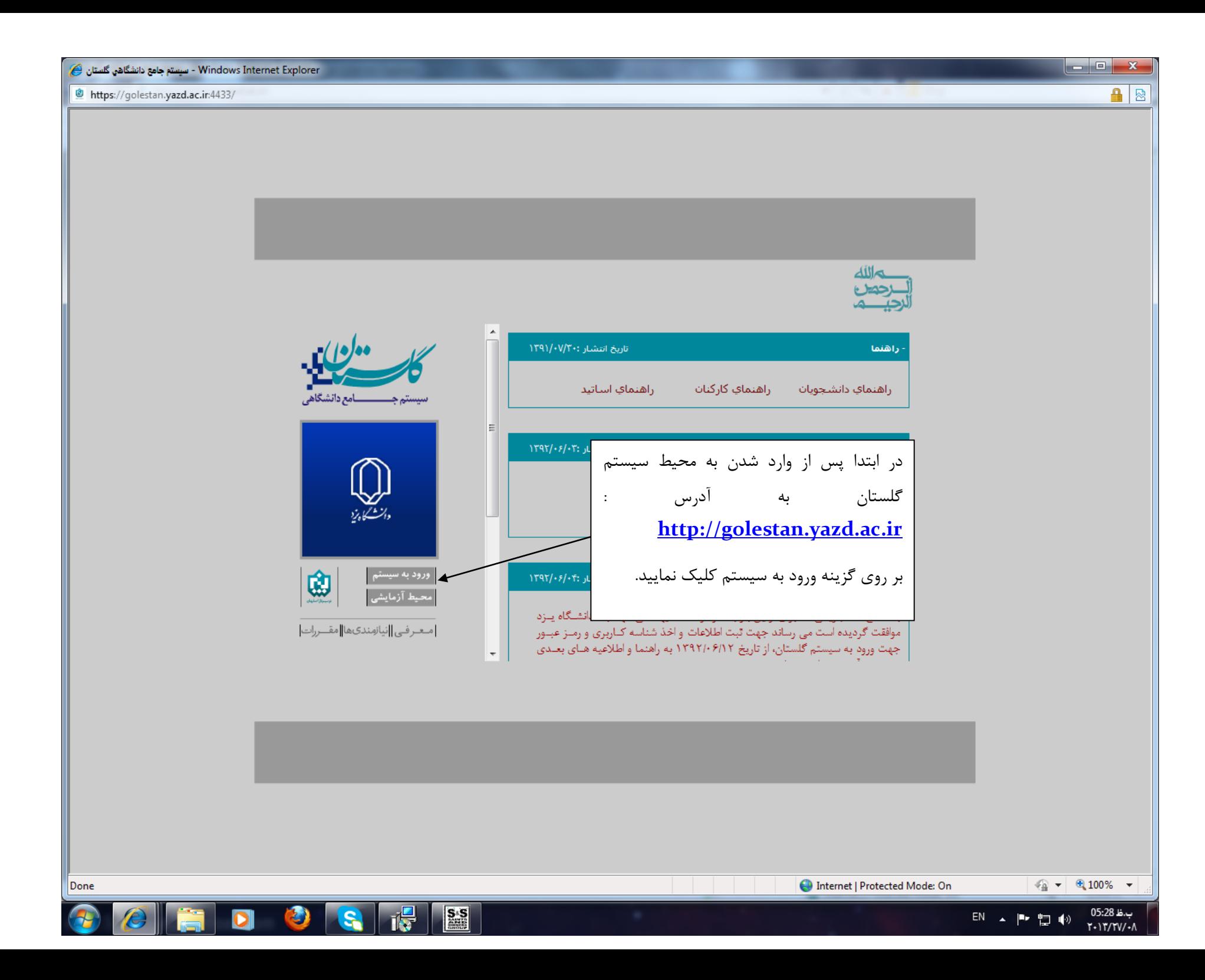

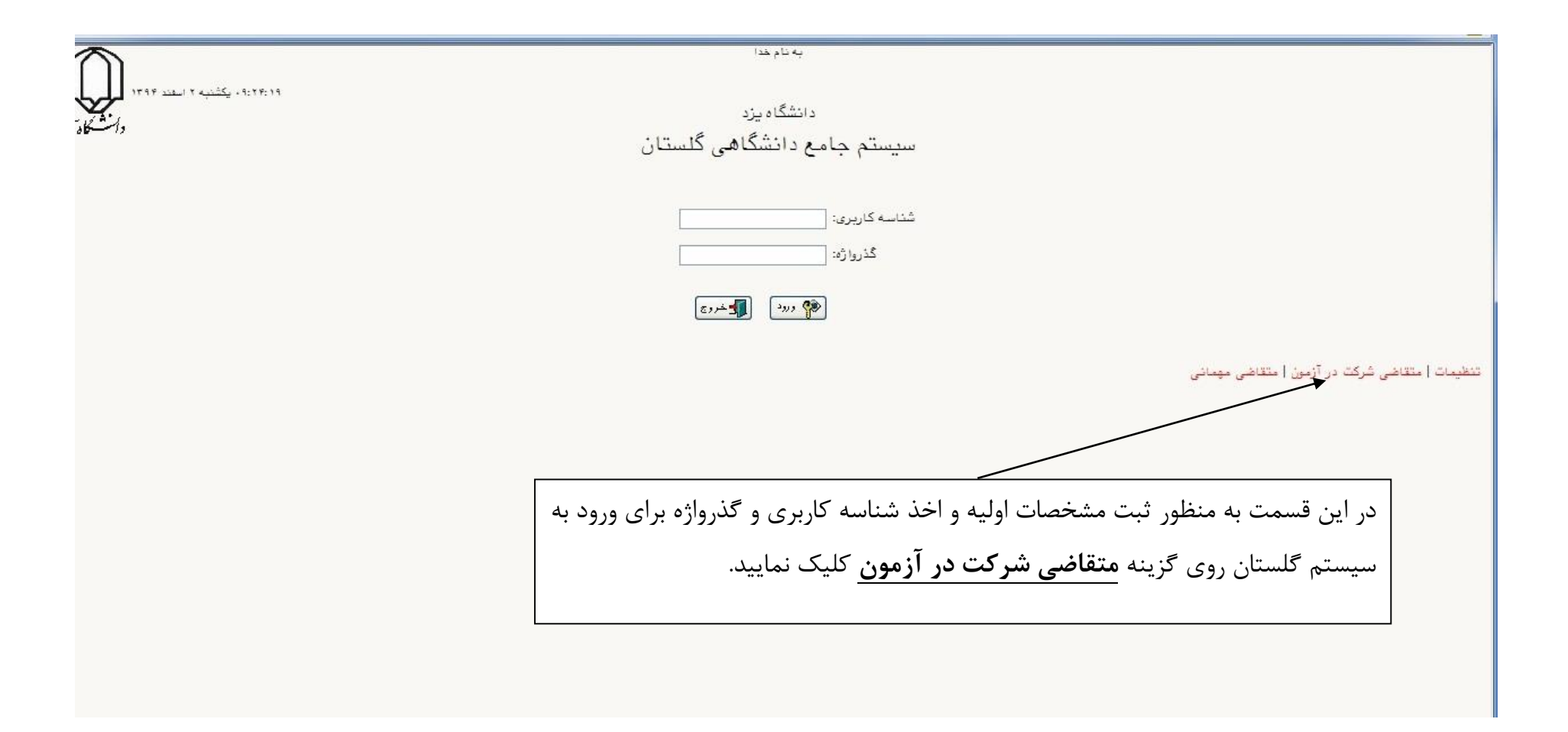

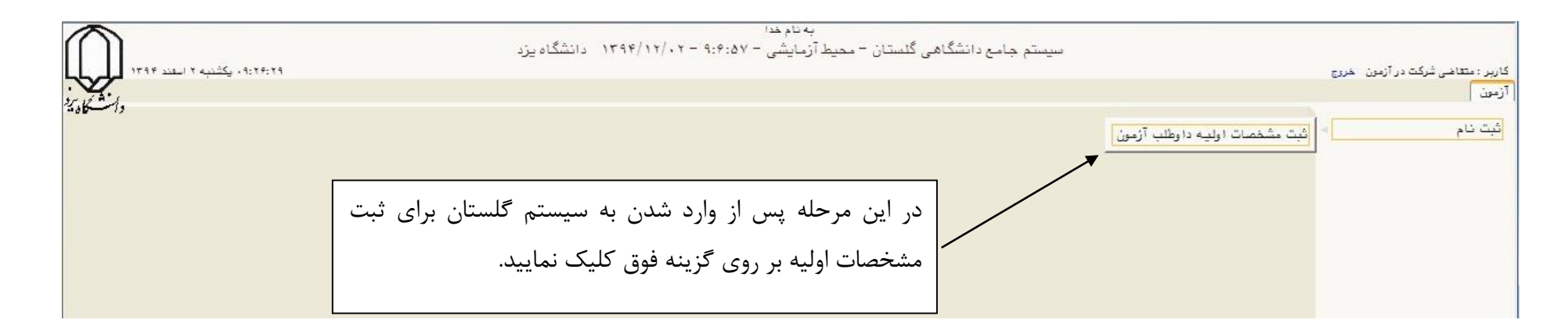

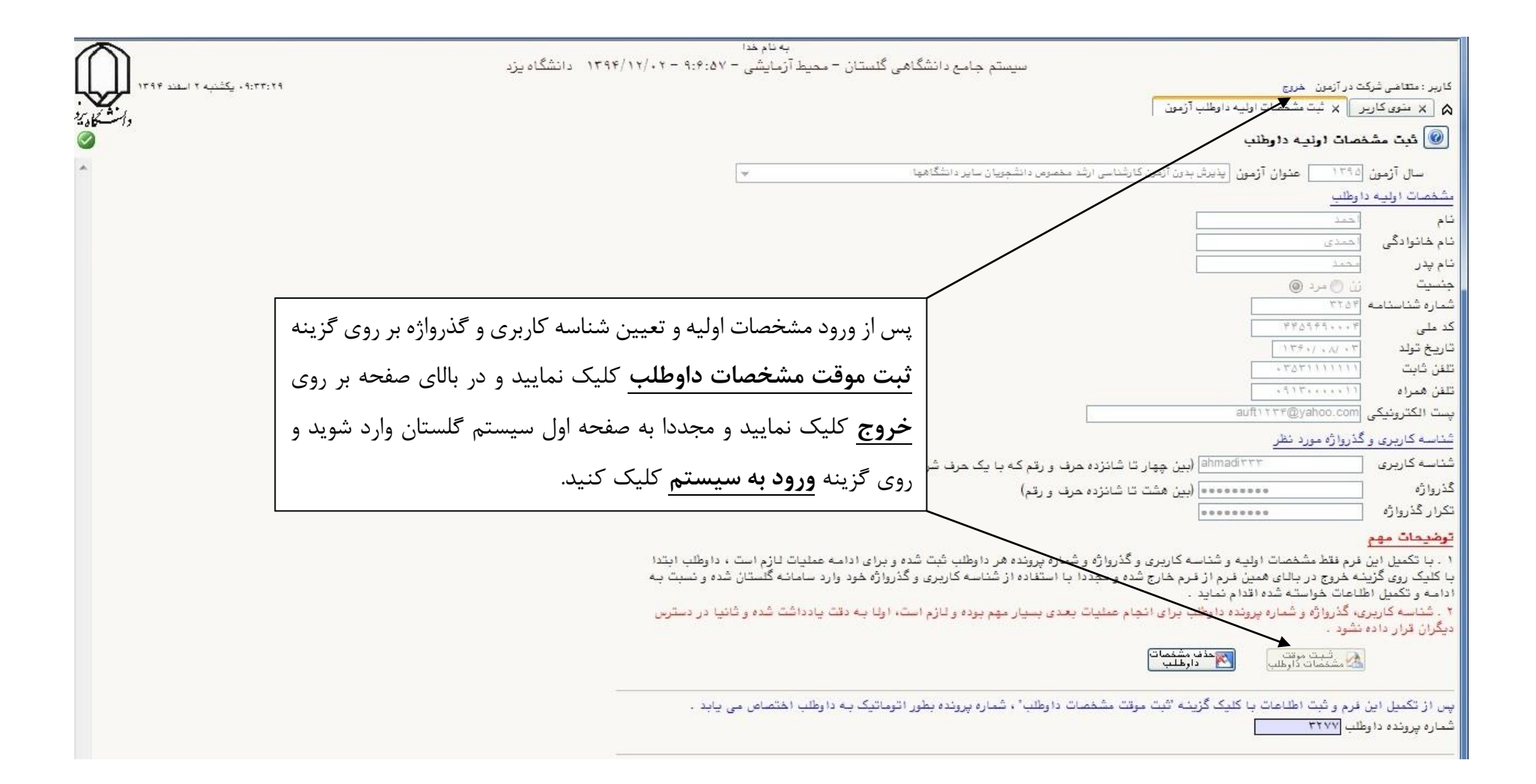

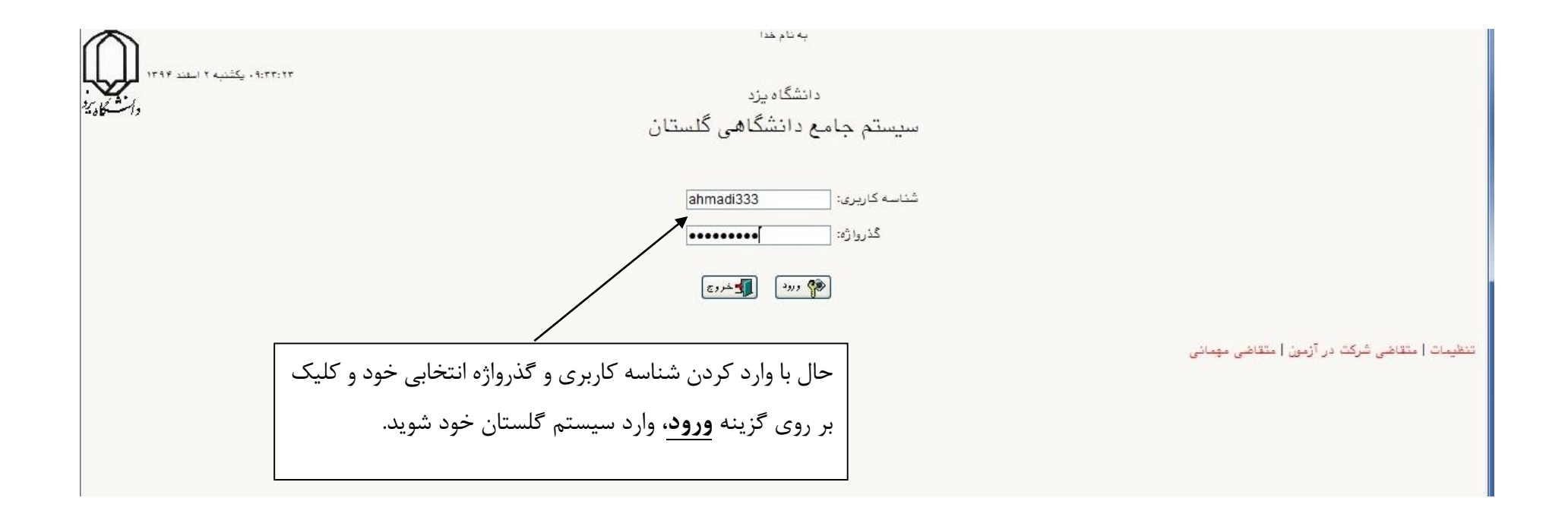

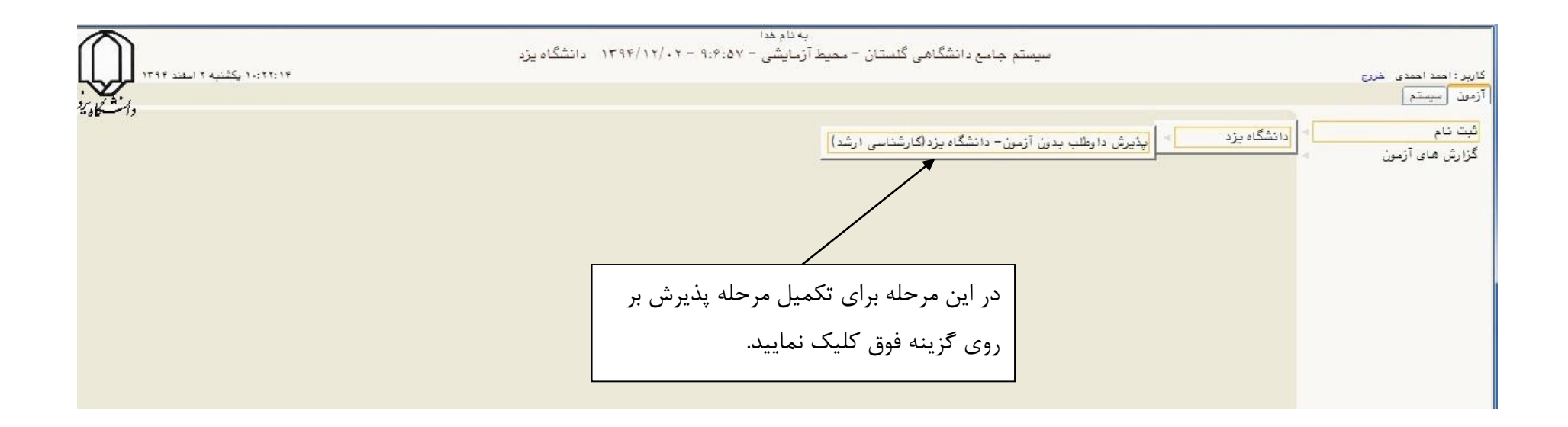

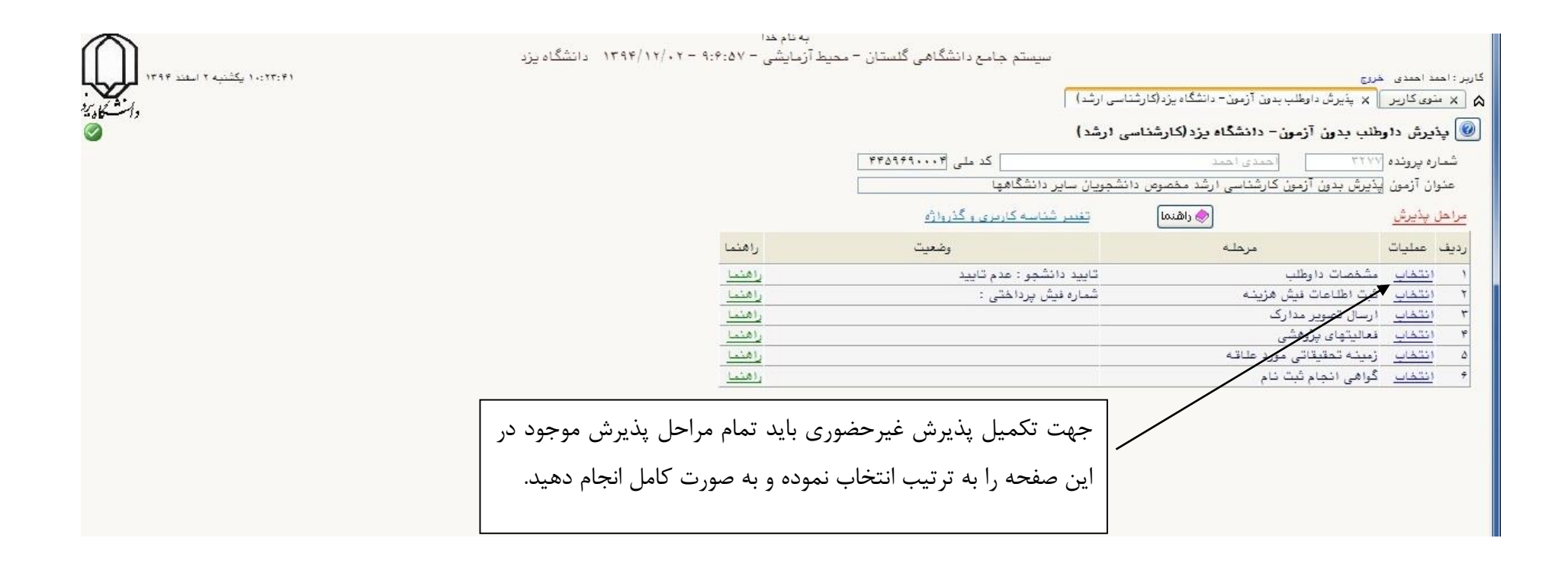

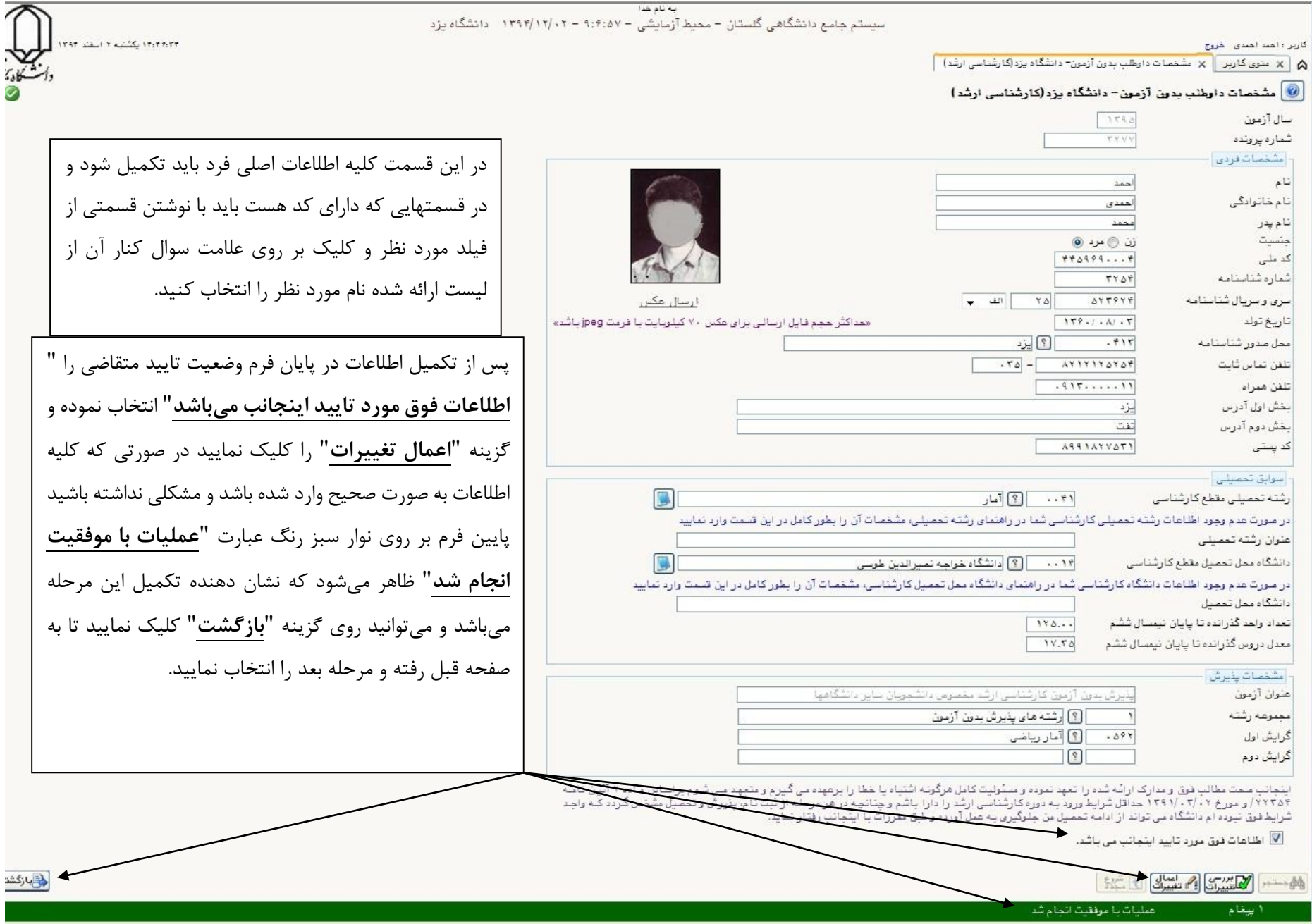